## **Currency Exposure**

Currency Exposure is functionality to capture the finance entries in i21.

It allows users to make entries for:

- Bank Balances
- Outstanding money market borrowings
- Opening stock (inventory)

This functionality provides total currency exposure in your functional currency.

- **[Summary Tab](https://help.irelyserver.com/display/DOC/Summary)**
- [How to enter Bank Balance](https://help.irelyserver.com/display/DOC/How+to+enter+Bank+Balance)
- [How to enter Non-USD open sales](https://help.irelyserver.com/display/DOC/How+to+enter+Non-USD+open+sales)
- **[How to enter Money Market](https://help.irelyserver.com/display/DOC/How+to+enter+Money+Market)**
- [How to create Currency Contracts](https://help.irelyserver.com/display/DOC/How+to+create+Currency+Contracts) [How to Enter Stock](https://help.irelyserver.com/display/DOC/How+to+Enter+Stock)

AR/AP is currently not integrated to i21 AR AP balances, but users can enter external AR/AP balances from other system to bring in the balances in i21.

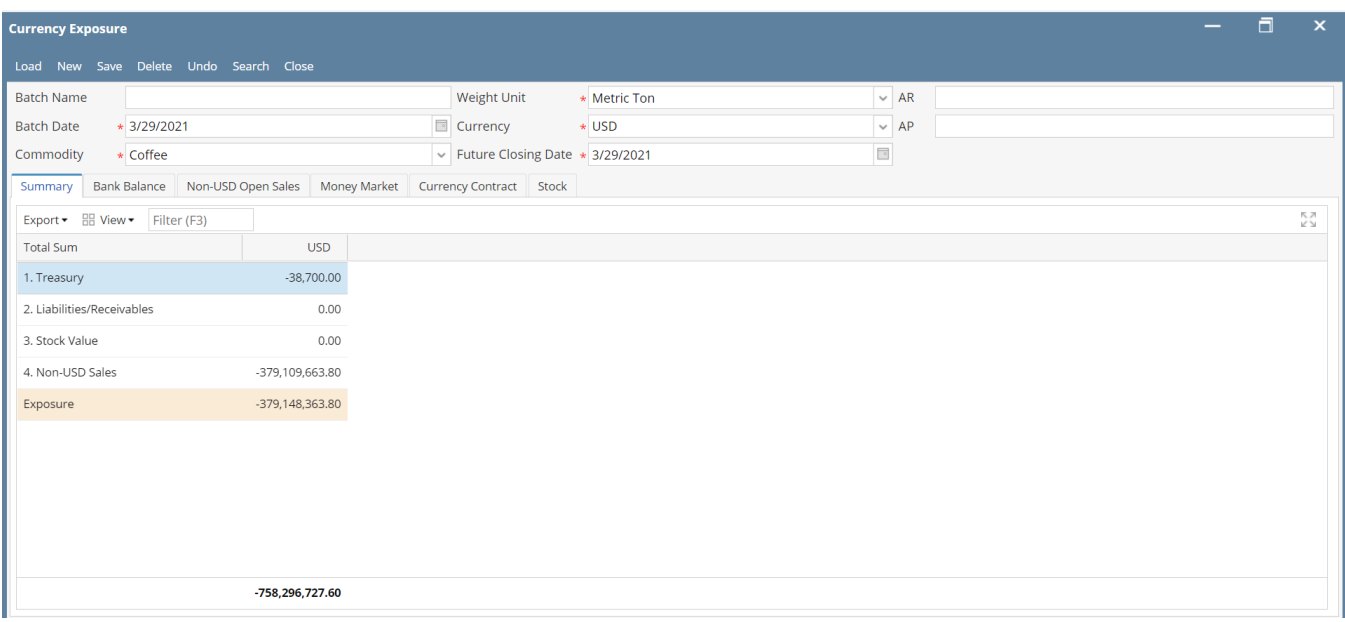

AR/AP can be entered from top grid which will create new balance in Summery tab under ' Liabilities/Receivables'

User can enter the AR balances in AR field, AP balances in AP field. Balances should be entered in USD.